# **ZAWIADOMIENIE O ZAKOŃCZENIU BUDOWY (PB-16)**

PB-16 nie dotyczy budynków mieszkalnych jednorodzinnych.

Podstawa prawna: Art. 54 i art. 57 ust. 1 w zw. z ust. 3a ustawy z dnia 7 lipca 1994 r. - Prawo budowlane (Dz. U. z 2020 r. poz. 1333. z [późn. zm.\)](http://późn.zm/).

### **1. ORGAN NADZORU BUDOWLANEGO**

Nazwa. ...............................................................................................................................

## **2.1. DANE INWESTORA 1)**

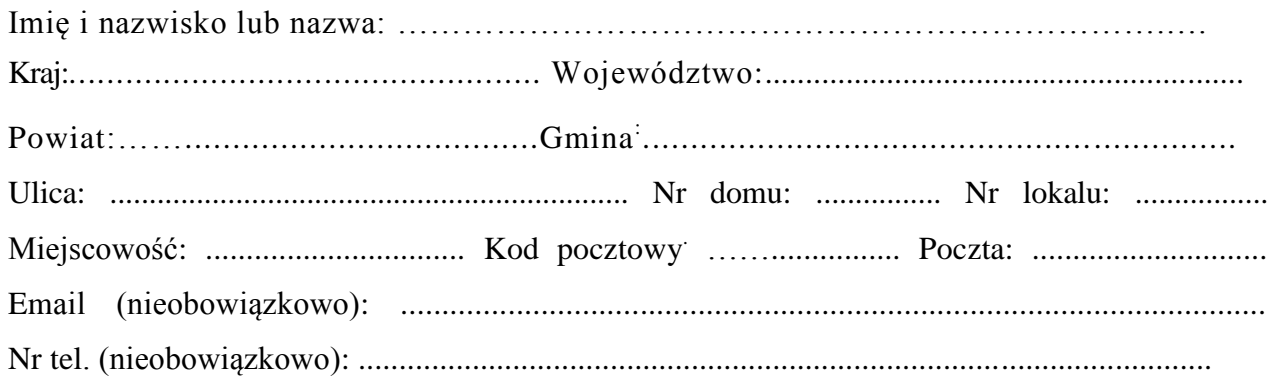

## **2.2. DANE INWESTORA (DO KORESPONDENCJI)1)**

Wypełnia się, jeżeli adres do korespondencji inwestora jest inny niż wskazany w pkt 1

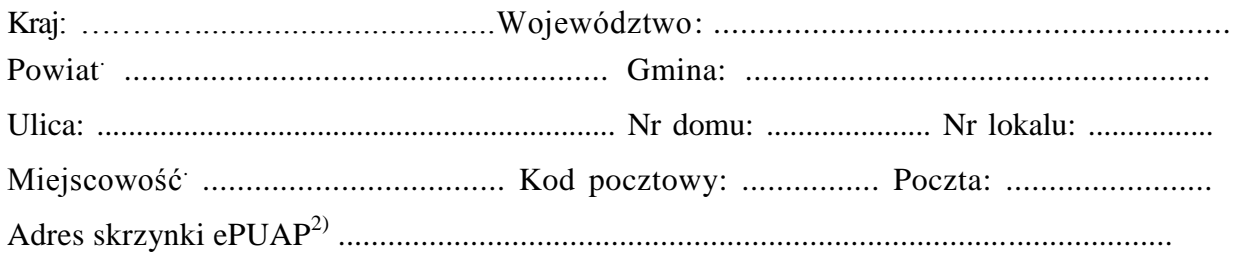

# **3. DANE PEŁNOMOCNIKA1)**

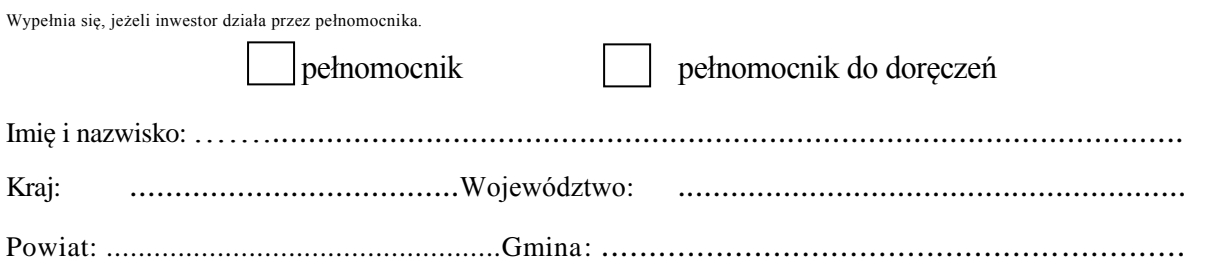

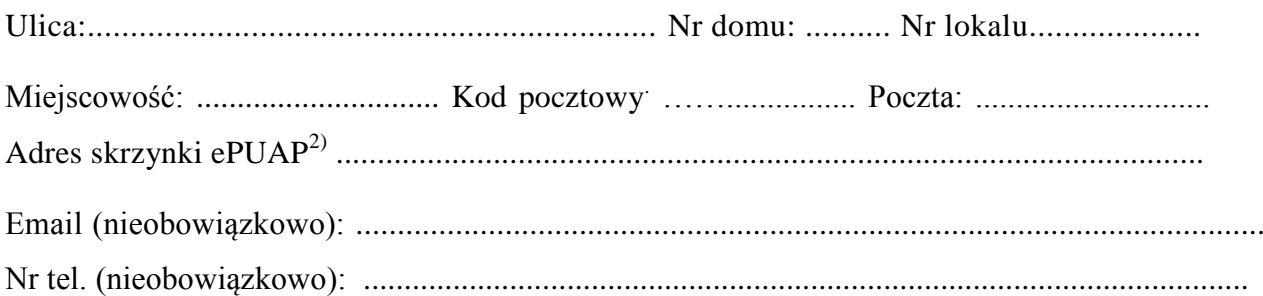

#### **4. INFORMACJE O DECYZJI O POZWOLENIU NA BUDOWĘ ALBO ZGŁOSZENIU BUDOWY, O KTÓREJ MOWA W ART. 29 UST. I PKT 2 USTAWY Z DNIA 7 LIPCA 1994R - PRAWO BUDOWLANE**

Organ wydający decyzję albo przyjmujący zgłoszenie ...............................................................

Data wydania decyzji albo dokonania zgłoszenia........................................................................

Nr decyzji ...................................................... Znak sprawy .........................................................................

# **5. DANE NIERUCHOMOŚCI, NA KTÓREJ ZNAJDUJE SIĘ OBIEKT1)**

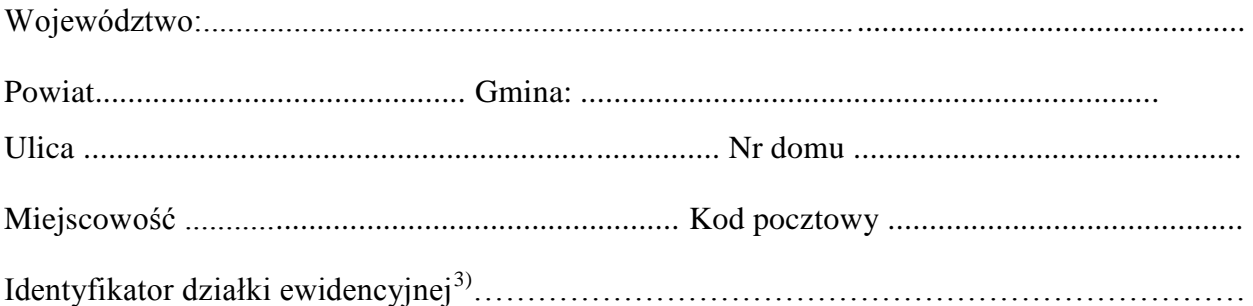

## **6. OŚWIADCZENIE W SPRAWIE KORESPONDENCJI ELEKTRONICZNEJ**

Wyrażam zgodę **Nie wyrażam zgody** 

na doręczanie korespondencji w niniejszej sprawie za pomocą środków komunikacji elektronicznej w rozumieniu art. 2 pkt 5 ustawy z dnia 18 lipca 2002 r. o świadczeniu usług drogą elektroniczną (Dz. U. z 2020 r. poz. 344).

### **7. ZAŁĄCZNIKI**

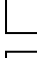

Dziennik budowy.

 $\mathbb{R}^n$ Projekt techniczny.

> Oświadczenie kierownika budowy o zgodności wykonania obiektu budowlanego z projektem budowlanym lub warunkami pozwolenia na budowę oraz przepisami oraz o doprowadzeniu do należytego stanu i porządku terenu budowy, a także - w razie korzystania - drogi, ulicy, sąsiedniej nieruchomości, budynku lub lokalu<sup>4)</sup>.

Oświadczenie o właściwym zagospodarowaniu terenów przyległych, jeżeli eksploatacja wybudowanego obiektu jest uzależniona od ich odpowiedniego zagospodarowania<sup>4)</sup>.

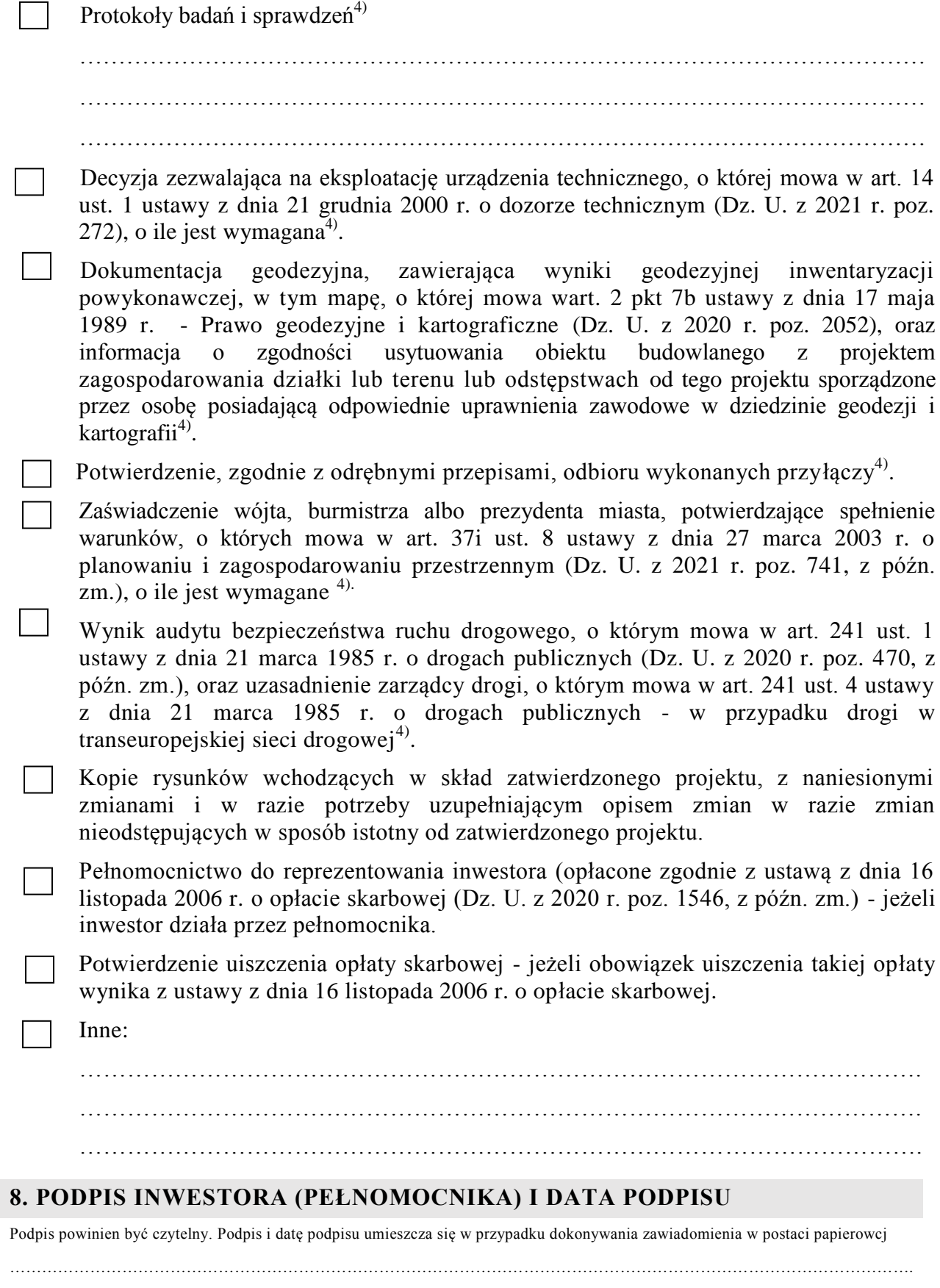

……………………………………………………………………………………………………………………………………………………

<sup>1)</sup> W przypadku większej liczby inwestorów, pełnomocników lub nieruchomości dane kolejnych inwestorów, pełnomocników lub nieruchomości dodaje się w formularzu albo zamieszcza na osobnych stronach i dołącza do formularza.

<sup>2)</sup> Adres skrzynki ePUAP wskazuje się w przypadku wyrażenia zgody na doręczanie korespondencji w niniejszej sprawie za pomocą środków komunikacji elektronicznej.

<sup>3)</sup> W przypadku formularza w postaci papierowej zamiast identyfikatora działki ewidencyjnej można wskazać jednostkę ewidencyjną, obręb ewidencyjny i nr działki ewidencyjnej oraz arkusz mapy, jeżeli występuje.

<sup>4)</sup> Zamiast oryginału, można dołączyć kopię dokumentu.